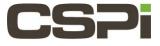

175 Cabot Street – Suite 210 Lowell, MA 01854 USA www.cspi.com NASDAQ: CSPI

# How can one fix Windows loading Myri10GE when one is trying to replace the Windows Myri10GE driver with the DBL (or SNF) driver? Model:

ARC Series C Class Adapters (10G-PCIE2-2CS-8C)

## **Software:**

DBL, SNF

### **Operating System:**

Supports Windows operating system.

### Information:

When you try to replace the Myri10GE driver with the DBL or SNF driver, you may encounter a situation where Windows tries to install the Myri10GE driver again instead. This is because Windows thinks it is a better match for the device even though you specifically ask for a different driver. To overcome this, you need to remove all references to the old driver so that Windows will not veto your instructions.

#### To do this:

| Open a cmd prompt.                                                                                                    |
|----------------------------------------------------------------------------------------------------|
| "cd %windir%\inf"                                                                                                    |
| "dir oem*.*" – This will list all newly installed drivers.                                                               |
| Find all the oem files that refer to Myricom. There may be one or more.                                                  |
| For example, say oem3.inf and oem5.inf refer to Myricom. Delete those oemX.inf file and the corresponding oemX.pnf file. |
| "Del oem3.*"                                                                                                    |
| "Del oem5.*"                                                                                                    |
| Finally, restart the installation process with Device Manager.                                                           |
|                                                                                                    |

| Revision | Date | Change |
|----------|------|--------|
|          |      |        |

| 1 | 7/18/2016 | Initial Draft |
|---|-----------|---------------|
| 2 | 7/22/2016 | Feedback      |
|   |           |               |
|   |           |               |
|   |           |               |